# **Tableau How To: Import Data into Excel**

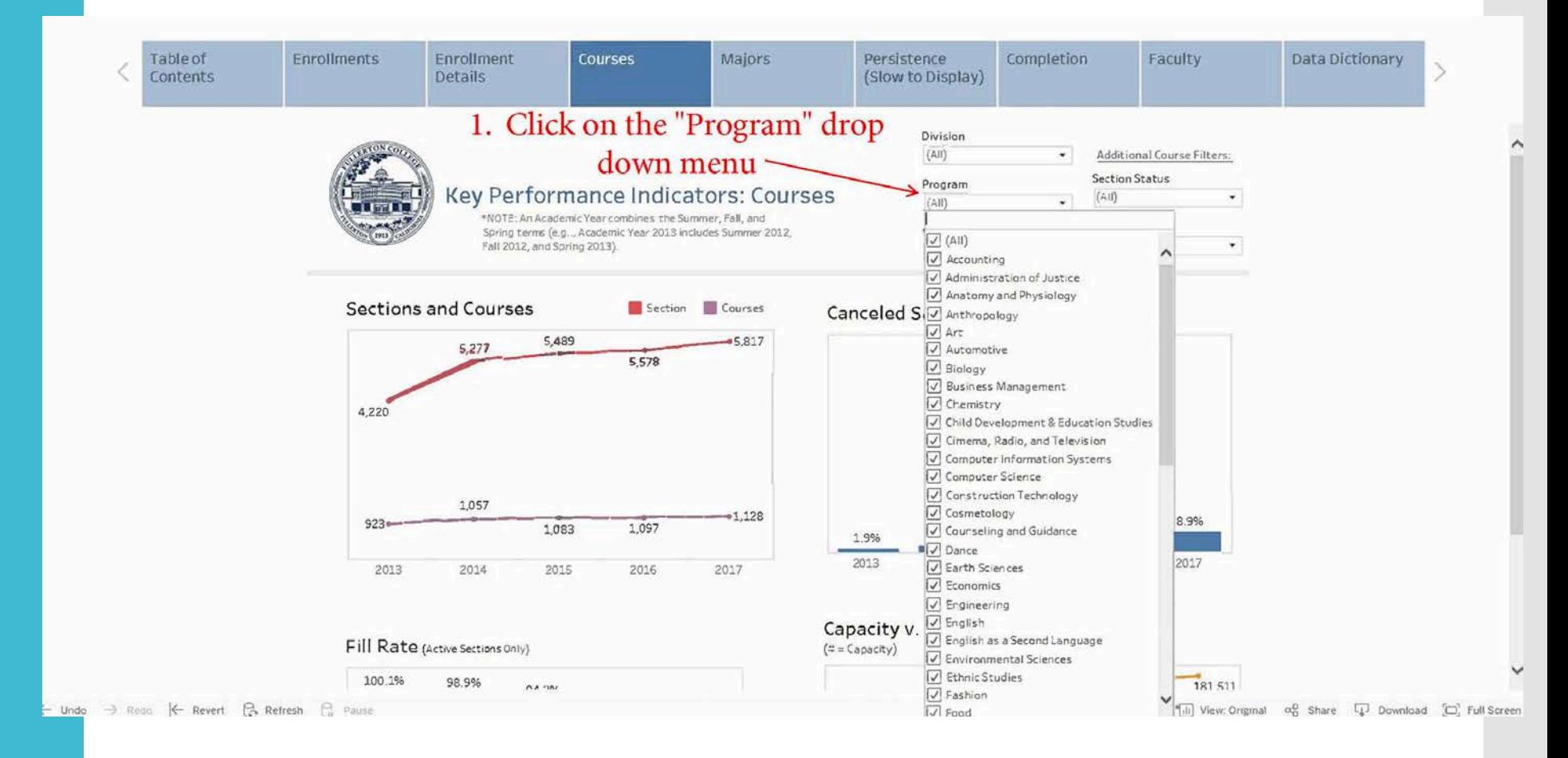

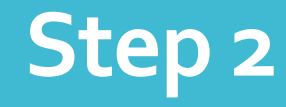

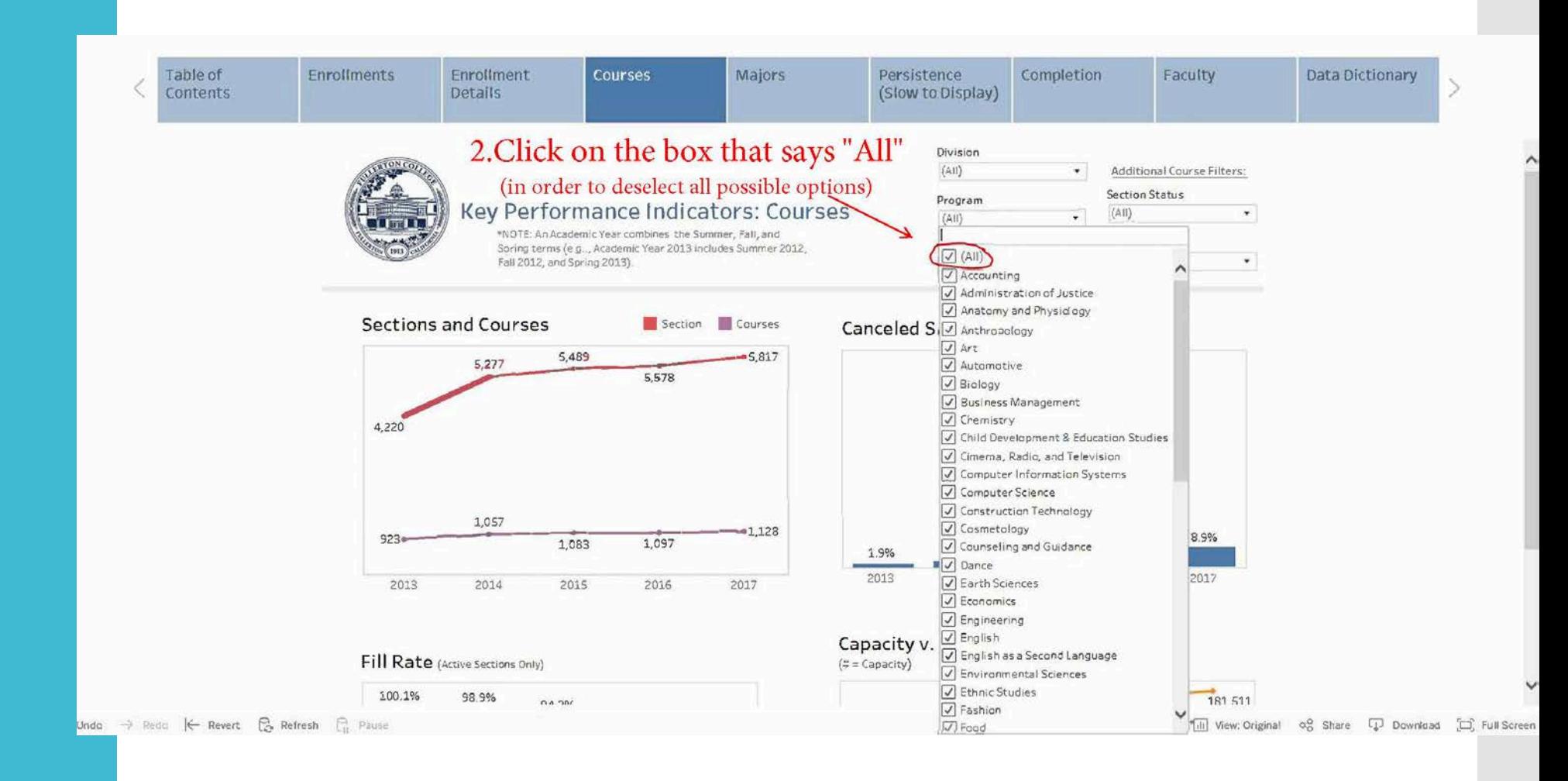

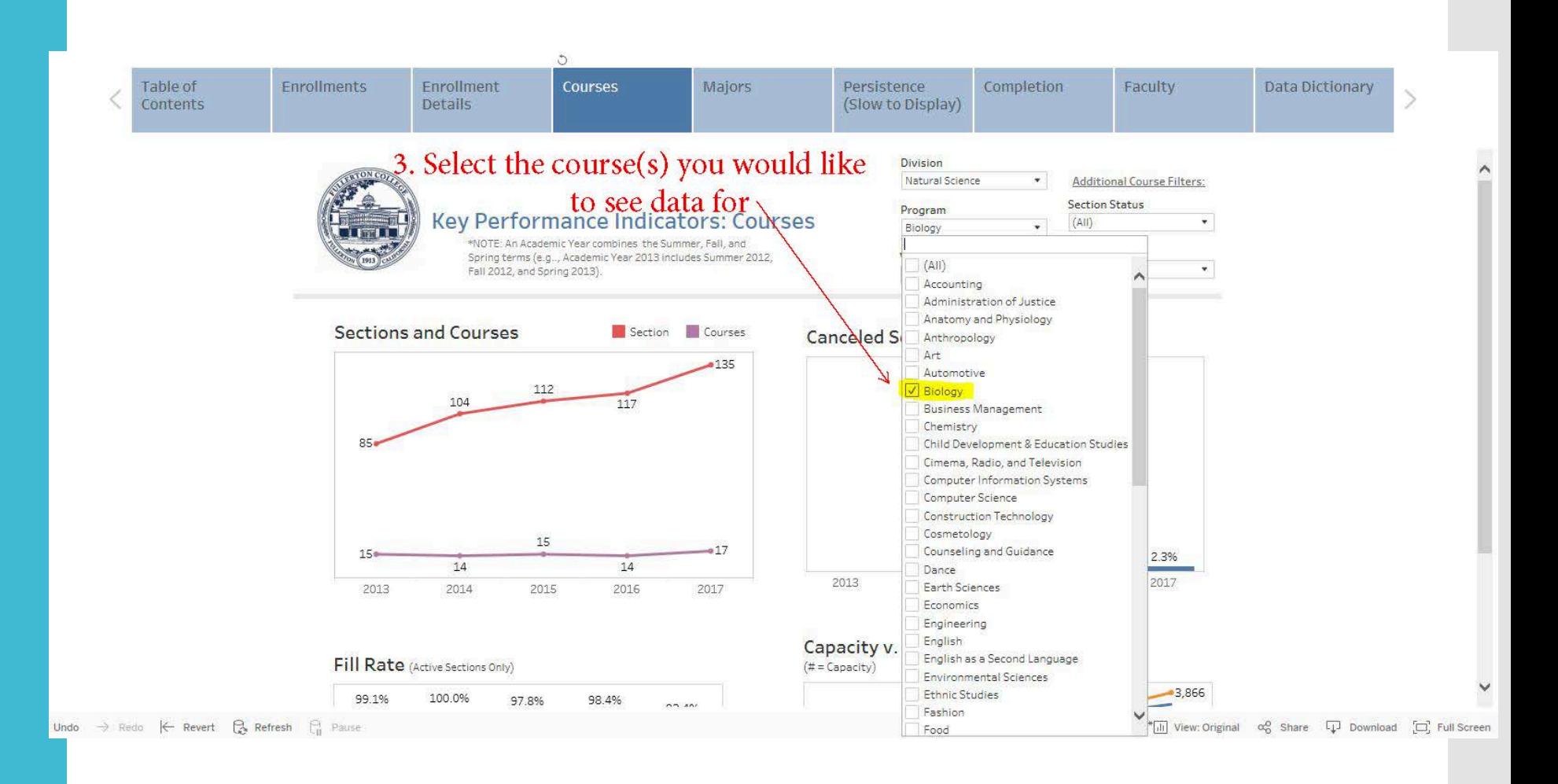

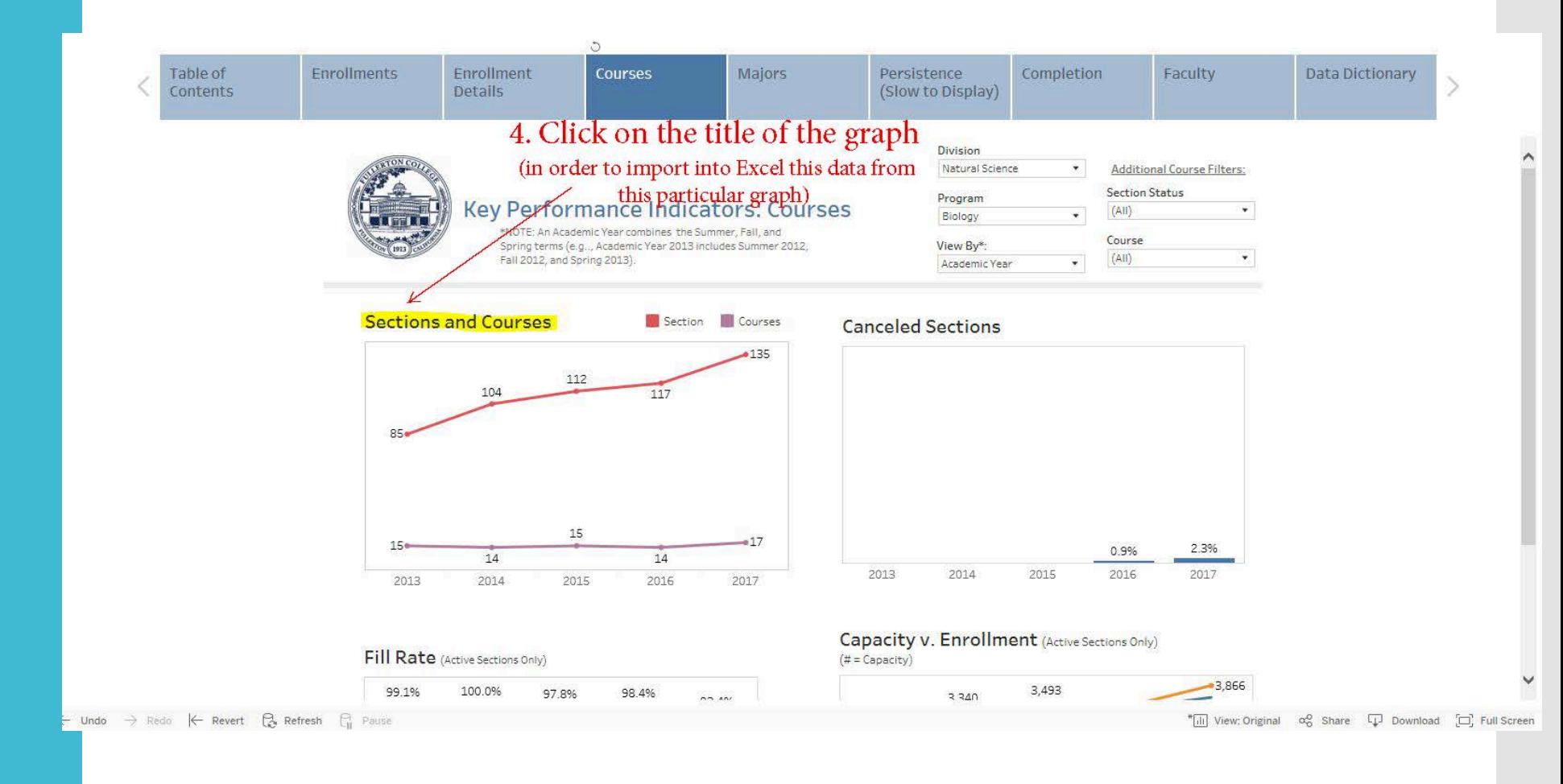

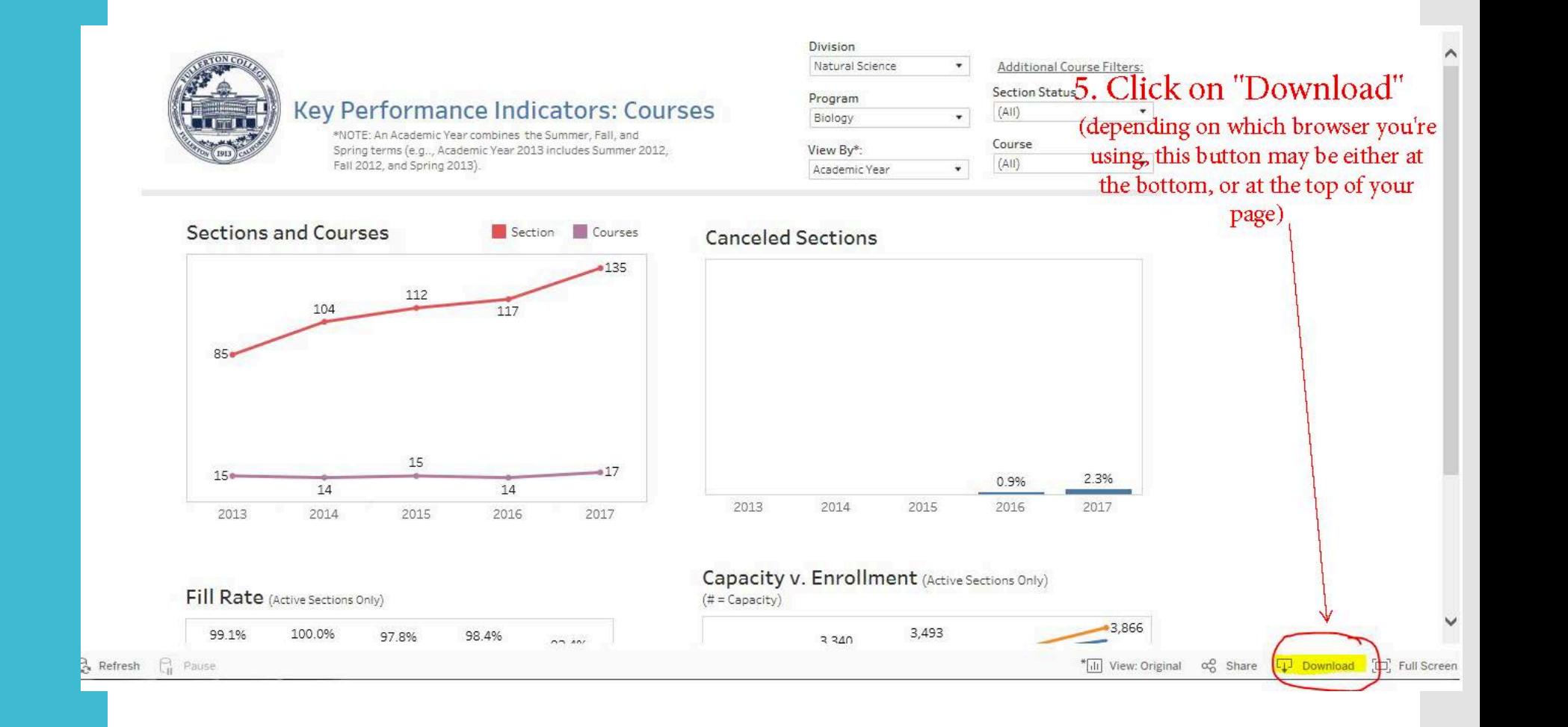

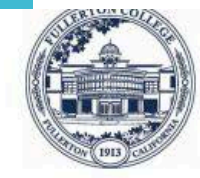

#### **Key Performance Indicators: Courses**

\*NOTE: An Academic Year combines the Summer, Fall, and Spring terms (e.g., Academic Year 2013 includes Summer 2012, Fall 2012, and Spring 2013).

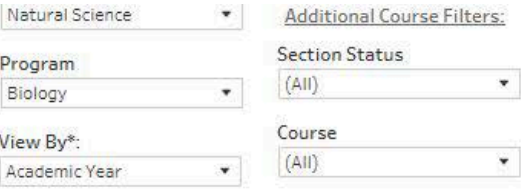

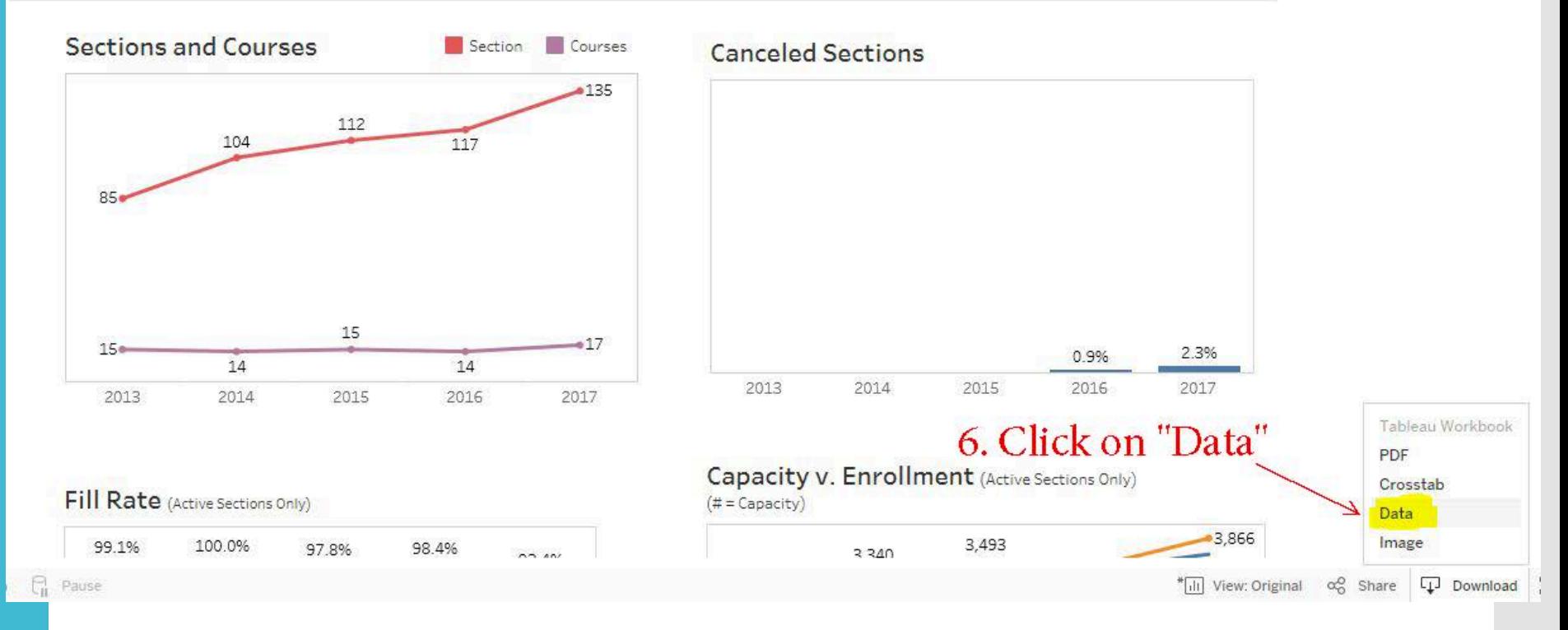

#### View Data - Internet Explorer

# https://tableau.nocccd.edu/vizql/t/FC/w/FullertonCollegeKPIs/v/KPIs/viewData/sessions/94B909F7D95E4B80B12F165DDF787AA6-0:0/views/14880454969202079707\_8175023244830740809?ma

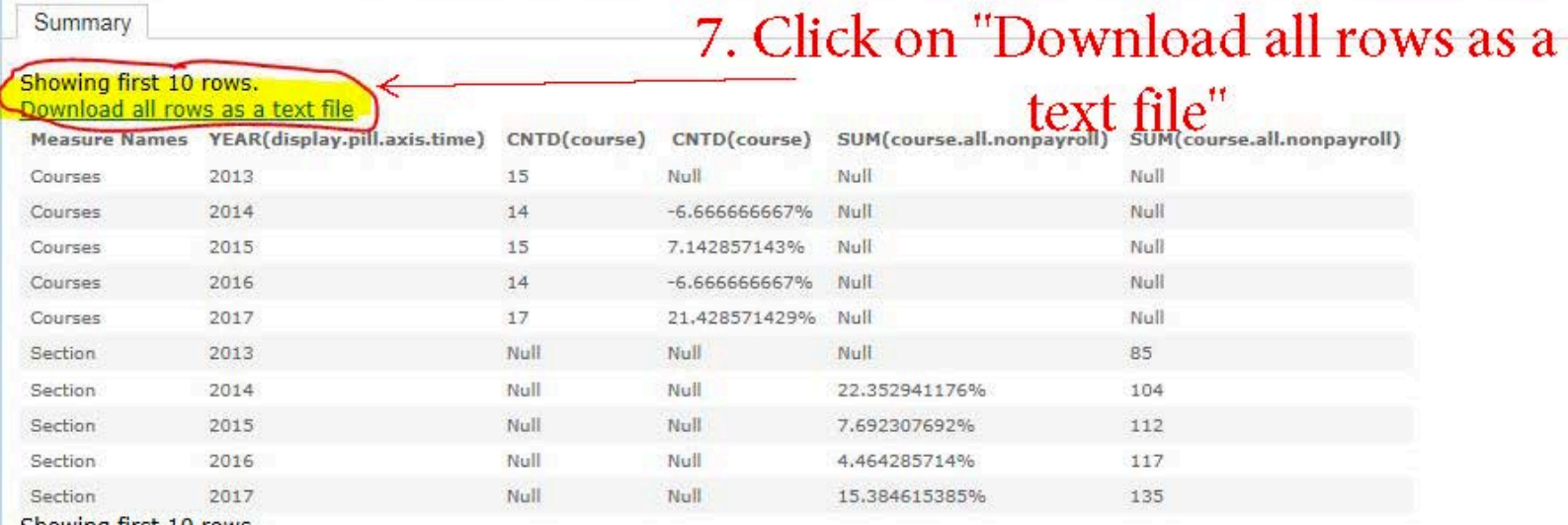

Showing first 10 rows.

Download all rows as a text file

## **The End!**

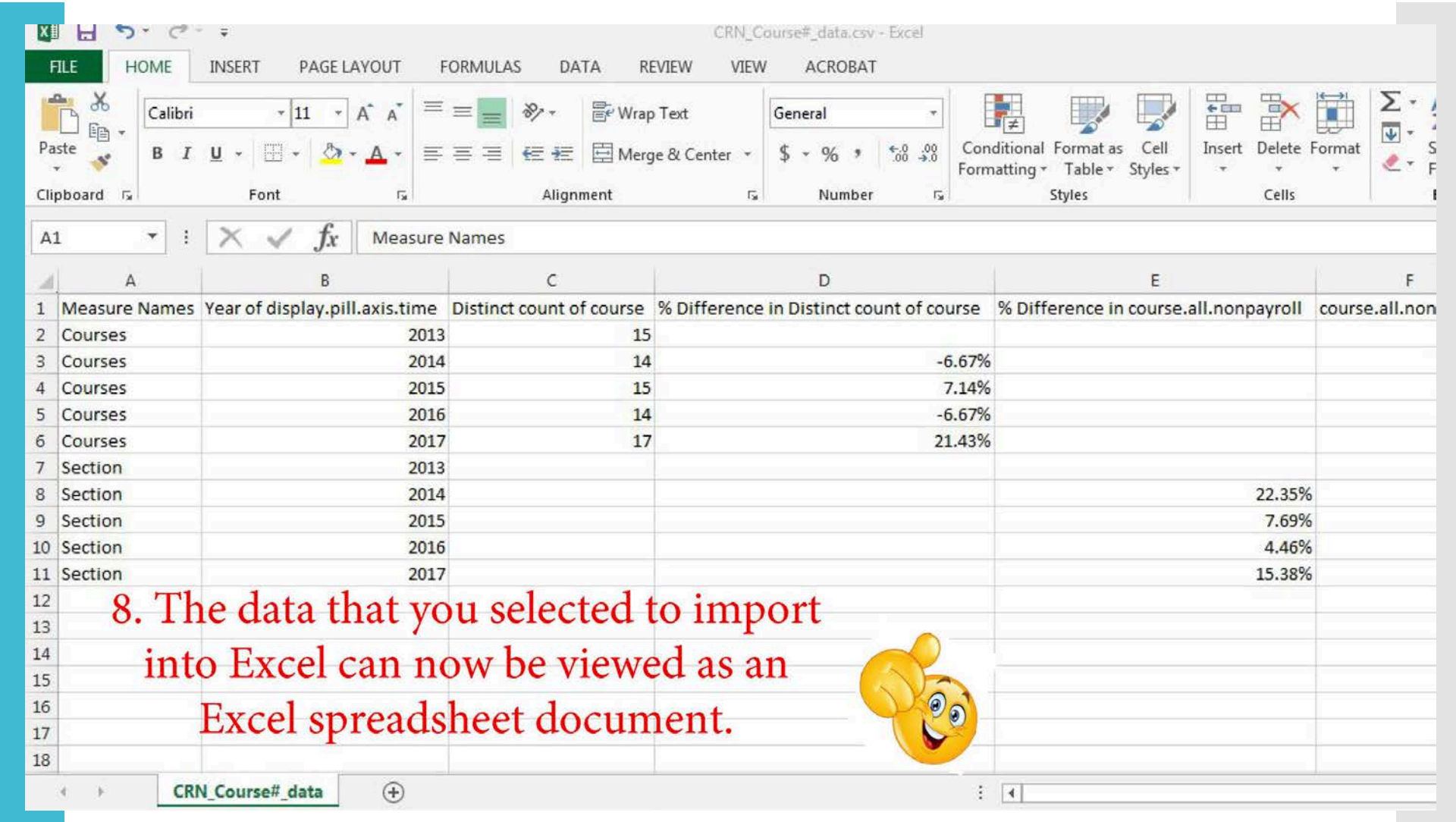